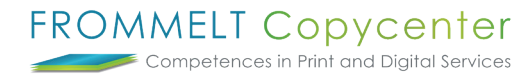

## **Neues Passwort anfordern / Passwort ändern**

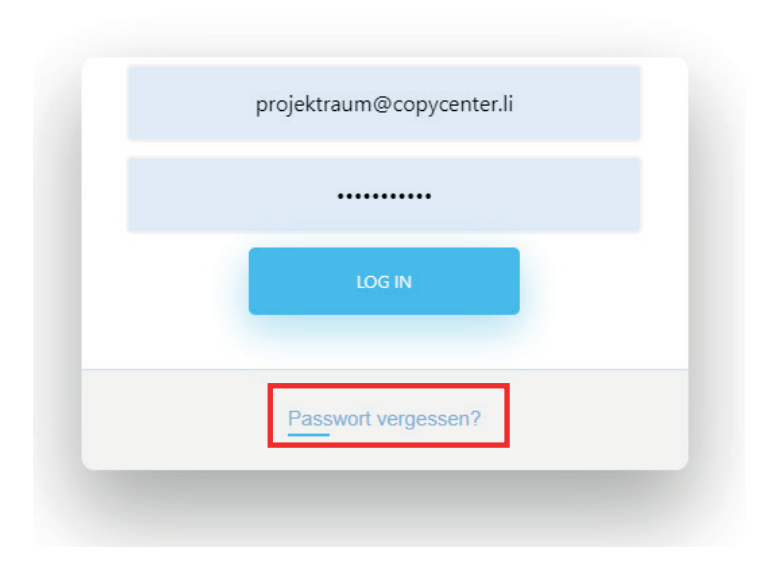

Um ein neues Passwort zu erhalten, wählen Sie bitte im Anmeldebereich **Passwort vergessen** und tragen Sie im nächsten Fenster Ihre Mailadresse ein.

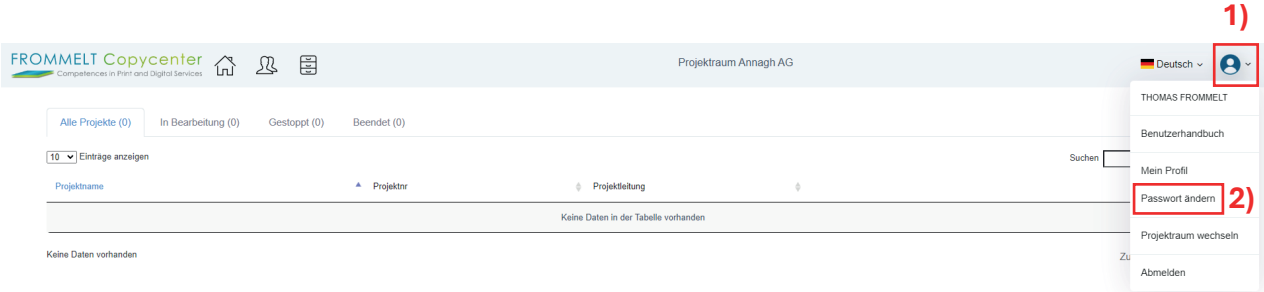

Um ein Passwort ändern zu können, wählen Sie bitte das **Icon 1)** aus und im Anschluss **Passwort ändern.**

Bei weiteren Fragen steht Ihnen Thomas Frommelt gerne zur Verfügung. Tel: +423 233 30 03 - Mail: info@copycenter.li